# FWU – Schule und Unterricht

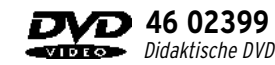

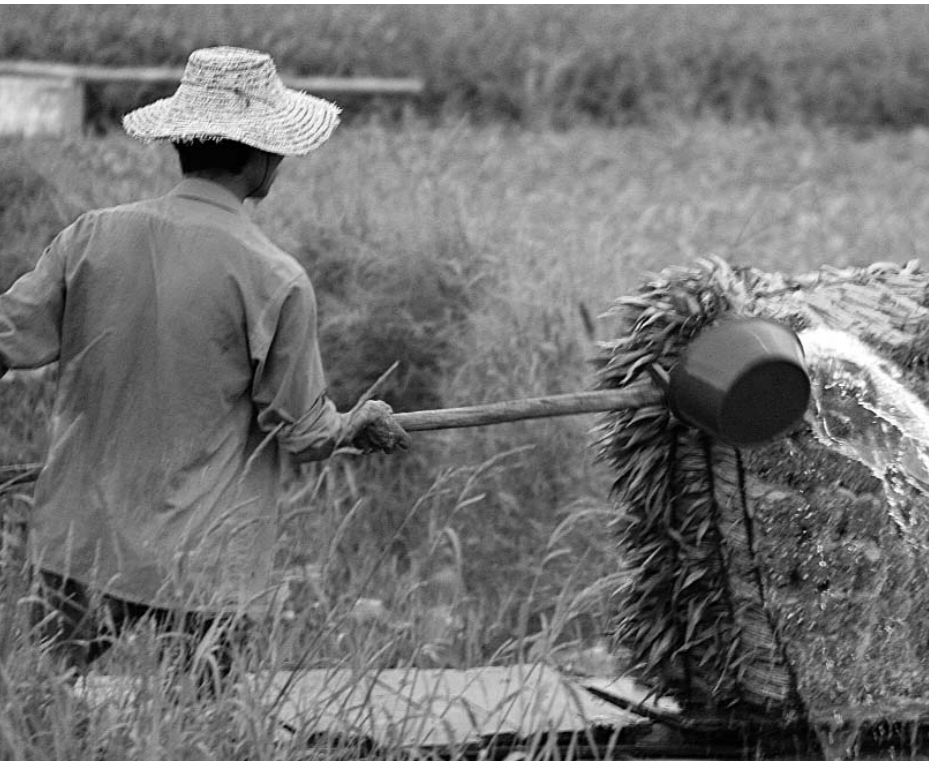

# China im Wandel – Ernährung und Umwelt

**FWU – das Medieninstitut der Länder**

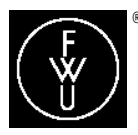

#### Lernziele

Einen Überblick über den Naturraum Chinas und die Verteilung der Landesbevölkerung bekommen. China dabei als Land mit großer Fläche und Bevölkerung, aber nur wenig nutzbarem Ackerland kennenlernen. Den Verlust von Ackerland durch Erosion, Desertifikation, Überbauung und Umweltverschmutzung erfahren. Über das Thema "Ernährung der Landesbevölkerung" nachdenken und die Dramatik des Verlustes von Ackerland begreifen. Verschmutzung von Wasser, Boden, Luft kritisch betrachten. Umweltschützende und zukunftsfähige Entwicklungen kennenlernen. Einen Einblick in die Lage der Bauern bekommen und die regionalen und sozialen Unterschiede innerhalb der chinesischen Bevölkerung erkennen. Sich damit auseinandersetzen, dass in China zurzeit alles dem wirtschaftlichen Fortschritt untergeordnet wird (Gewinner und Verlierer des wirtschaftlichen Booms kennenlernen).

#### Vorkenntnisse

Es sind keine speziellen Vorkenntnisse nötig. Während der Behandlung Chinas ist es aber unerlässlich, in groben Zügen auf die politische Vergangenheit einzugehen. Hier kann die Tabelle "Von Mao zur Marktwirtschaft" eingesetzt werden. Diese Tabelle ist im ROM-Teil der DVD unter der Rubrik /Texte und Tabelle" zu finden.

# **Zur Bedienung**

Nach dem Einlesevorgang startet die didaktische FWU-DVD automatisch. Es erscheint zuerst der Vorspann und dann das Hauptmenü. Der Vorspann kann mit der Skip-Taste an der Fernbedienung oder durch einen Mausklick in das Fenster der DVD-Player-Software (am PC) übersprungen werden.

Mit den *Pfeiltasten* auf der Fernbedienung können Sie alle Punkte des Hauptmenüs anwählen und das gewählte Menü dann mit Enter starten.

Nun befinden Sie sich in einem Menü Ihrer Wahl. Hier navigieren Sie wieder mit den Pfeiltasten. Ist ein Film oder eine Filmsequenz angewählt, starten Sie mit Enter den Film oder die Filmsequenz. Ist eine Grafik, eine Karte oder ein Bild angewählt, so erscheint nach dem Drücken der Enter-Taste die gewünschte Darstellung. Auch die Buttons am unteren Bildschirmrand (oder in den Grafiken) steuern Sie mit den Pfeiltasten an und rufen diese mit *Enter* auf. Der Button "Hauptmenü" bringt Sie zurück zum Hauptmenü, der Button "zurück" führt Sie stets zum übergeordneten Menü. Alle Bildschirmtafeln bieten den Button "Info ein" an, über den Sie Zusatzinformationen in das Bild einblenden können. Der Button "Info aus" blendet diese Information wieder aus. Aus einigen Bildschirmtafeln können über die eingeblendeten Ortsnamen Animationen gestartet werden. Am Ende dieser Animation können Sie über den Button "Karte" wieder zurück zur Ausgangssituation gelangen. Stehen Ihnen innerhalb eines Menüs mehrere Bilder und Grafiken zur Auswahl, können Sie mit den Buttons ">" und "<" zwischen diesen Bildern oder Grafiken vor- und zurückblättern.

Aus dem laufenden Film oder einer laufenden Filmsequenz gelangen Sie mit der Taste Menü der Fernbedienung wieder in das Ausgangsmenü zurück.

# **Zum Inhalt**

# Hauptmenü

Vom Hauptmenü aus kann der Film "China im Wandel – Ernährung und Umwelt" gestartet sowie fünf Untermenüs aufgerufen werden. Bei Anwahl von "Arbeitsmaterial" erscheint eine Anleitung, wie die Arbeitsmaterialien gesichtet und ausgedruckt werden können.

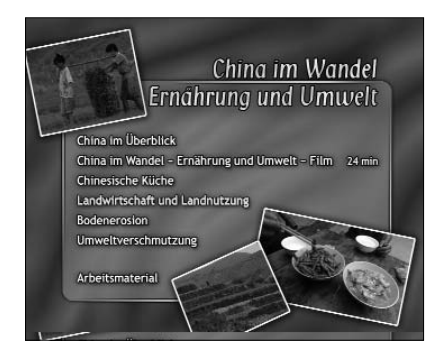

# Untermenü China im Überblick

Dieses Untermenü vermittelt einen geographischen Überblick über die Volksrepublik China: Naturraum, Klima, Bevölkerung, Fakten und Schrift.

# Film

# Ernährung und Umwelt

Der Film, der in den folgenden Kapiteln in Sequenzen aufgeteilt ist, liegt hier in seiner ganzen Länge vor. Er beschreibt die heutige Ernährungssituation in China, die regionalen und sozialen Unterschiede (auch im Lebensstandard), die natürlichen und menschgemachten Gunst- und Ungunstfaktoren des Landes sowie die starke Umweltbelastung durch Landwirtschaft und Industrie mit ihren Folgen für Menschen und Natur.

# Untermenü Chinesische Küche

Dieser Menüpunkt enthält drei kurze Filmsequenzen die sich alle um das Thema "Essen" ranken. Zwei davon "Heilkräutermarkt" und "Fischmarkt" sind nicht im Gesamtfilm "Ernährung und Umwelt" enthalten.

# Untermenü

# Landwirtschaft und Landnutzung

Das Kapitel Landwirtschaft und Landnutzung beschreibt die schwierige Situation der

Bauern und der Landwirtschaft. China muss mit wenig fruchtbarem Land eine riesige Bevölkerung ernähren. Von diesem wenigen Ackerland geht aber immer mehr verloren. Die Beispiele zeigen Erosion im Lössbergland und Überbauung durch die Industrie nahe Chengdu. Außerdem werden Apfelanbau, Landflucht und Enteignungen thematisiert.

#### Untermenü Bodenerosion

Dieses Untermenü behandelt die Trockenheit, die Desertifikation und die Bodenerosion im Nordwesten Chinas (im Lössbergland und in der Inneren Mongolei). In Nordchina sinken seit Jahren die Grundwasserspiegel – das Land trocknet regelrecht aus. Außerdem rückt die Wüste stetig vor, weswegen das Mammutprojekt "Grüne Mauer gegen die Wüste" gestartet wurde. Neugepflanzte Bäume sollen den Sand aufhalten.

# Untermenü Umweltverschmutzung

Das Kapitel Umweltverschmutzung befasst sich mit der zunehmenden Verschmutzung von Luft, Böden und Wasser sowie den Folgen für die Menschen. Es stellt außerdem ein Beispiel für Umweltschutz vor.

# Untermenü Arbeitsmaterial

Die Wahl von "Arbeitsmaterial" im Hauptmenü führt zu einer Anleitung, wie die auf dieser didaktischen FWU-DVD im ROM-Teil abgelegten Arbeitsmaterialien gesichtet und ausgedruckt werden können.

Um die Arbeitsmaterialien zu sichten und auszudrucken, legen Sie die DVD in das DVD-Laufwerk Ihres Computers ein und öffnen Sie im Windows-Explorer den Ordner "Arbeitsmaterial". Hier finden Sie die Datei "Inhaltsverzeichnis.pdf", die die Startseite öffnet. Über diese können Sie bequem alle Materialien

aufrufen. Am unteren Rand der aufgerufenen Seiten finden Sie die Buttons "Inhaltsverzeichnis" (verlinkt zum Inhaltsverzeichnis des jeweiligen Kapitels), "Startseite" (verlinkt zur Startseite der Arbeitsmaterialien) und "Erste Seite" (verlinkt zur ersten Seite des Textes), die Ihnen das Navigieren erleichtern. Die Buttons erscheinen nicht im Ausdruck.

Um die PDF-Dateien lesen zu können, benötigen Sie den Acrobat Reader. Sie können den Acrobat Reader installieren, indem Sie im Ordner "Arbeitsmaterial" den Ordner "Acrobatreader" öffnen und dort auf die Datei "AdbeRdr707 de DE.exe" doppelklicken. Im ROM-Teil der DVD stehen Ihnen Arbeitsblätter (mit Lösungsvorschlägen) und Vorschläge zum Einsatz im Unterricht zur Verfügung. Außerdem finden Sie dort noch folgende weitere Arbeitsmaterialien als PDF-Dateien: Bilder, Grafiken, Karten, ein Informationstext, Tabellen, Begleithefte, Programmstruktur, weitere Medien und Internet-Links.

# **Verwendung im Unterricht**

Die auf dieser DVD behandelten Themen sind hochaktuell. Die Ernährung einer noch immer wachsenden Bevölkerung ist eine der größten Herausforderungen Chinas. Der Ausgleich der sozialen Unterschiede zwischen

Stadt und Land bzw. Bauern und Industrie wird eine der zentralen Aufgaben der chinesischen Regierung sein, wenn sie den sozialen Frieden erhalten will. Mit diesen Themen setzt sich die vorliegende DVD auseinander. Zur Erarbeitung dieser Inhalte sowie zur Ergänzung werden im ROM-Teil der DVD zahlreiche Materialien (als PDF-Dateien) angeboten.

Die Datei unter der Rubrik "Verwendung im Unterricht" (ebenfalls als PDF-Datei im ROM-Teil der DVD) gibt detaillierte Auskunft darüber, zu welchen Teilen der DVD welche Arbeitsblätter am besten verwendet werden können. Die Lösungen zu den Arbeitsblättern befinden sich ebenfalls im ROM-Teil der DVD: Diese didaktische FWU-DVD bietet eine Vielzahl von unterschiedlichen Medien, die nicht in einer Unterrichtseinheit eingesetzt werden können und sollen. Vielmehr handelt es sich hier um ein Angebot, aus dem die Lehrkraft sich die für den jeweiligen Unterricht sinnvollen Medien zusammenstellen kann. Vorschläge hierzu finden sich im ROM-Teil der DVD ebenfalls unter der Rubrik "Verwendung im Unterricht".

Außerdem eignet sie sich, um Schülerinnen und Schüler selbstständig Sachverhalte erarbeiten zu lassen. Hierzu soll die DVD ins Schulnetzwerk gestellt werden, so dass jede Schülerin und jeder Schüler selbstständig darauf zugreifen und arbeiten kann.

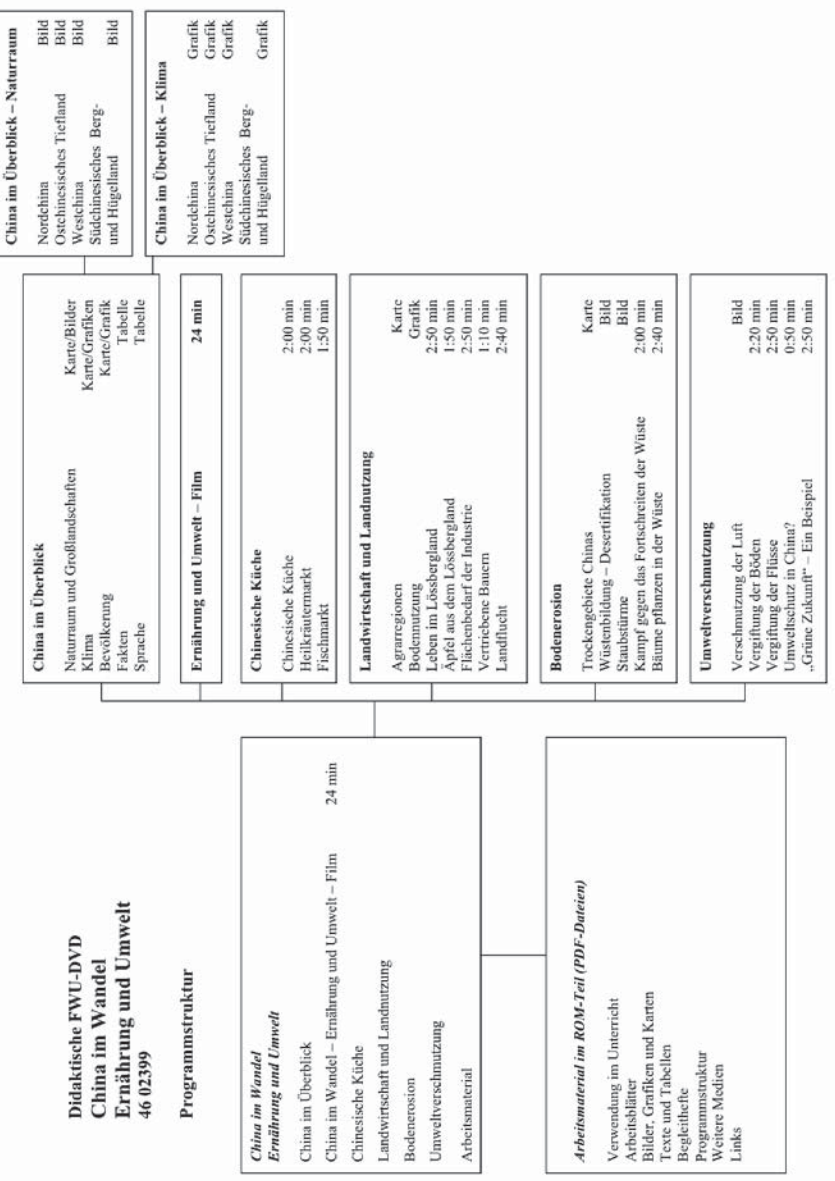

#### **Weitere Medien**

- 46 02398 China im Wandel Industrie und Wanderarbeiter. Didaktische FWU-DVD 48 min
- 42 02615 China Die Grüne Mauer. VHS 18 min
- 42/32 10384 Peking. VHS/16-mm-Film 16 min
- 42 02206 China Wirtschaft um Umbruch: Shenzhen – Hongkong, Shanghai. VHS 30 min
- 42 02149 China Das-Drei-Schluchten-Projekt. VHS 21 min
- 42 01708 Hongkong Chinas Tor zur Welt. VHS 20 min
- 46 01009 Bevölkerungspolitik in China. DVD
- 46 02341 China Bevölkerungspolitik: "Ein Kind ist genug". Didaktische FWU-DVD
- 42/32 10429 China Reisbauern am Li-Fluss. VHS/16-mm-Film 16 min
- 42 01691 Wasser für die Wüste Taklamakan. VHS 16 min

#### **Produktion**

FWU Institut für Film und Bild, 2006

#### **DVD-Herstellung**

mastering studio münchen GmbH, im Auftrag des FWU Institut für Film und Bild, 2006

#### **Konzept**

Thomas H. Loewe Dr. Gabi Thielmann

#### **Bildnachweis**

Uta Dörmer NASA

#### **Karten und Grafiken**

Dr. Peter Güttler Thomas H. Loewe Eva Mause

#### **Begleitkarte**

Uta Dörmer Manfred Rank

#### **Pädagogische Referentin im FWU**

Dr. Gabi Thielmann

**Produktionsangaben zu dem auf der DVD verwendeten Film**

**Bearbeitete Fassung und Herausgabe** FWU Institut für Film und Bild, 2006

**Bearbeitung** Dr. Gabriele Thielmann

**Produktion** ZDF The New York Times The Canadian Broadcasting Corporation **in Zusammenarbeit mit** Discovery Times Channel  $S4C$ France 5

**Buch und Regie** Gert Anhalt Susan Teskey

**Kamera** Mitchell Farkas

**Ton** Chris Davies

**Schnitt** Michael Hannan

**Producer** Cathy Forrest

Caroline Nath

**Tonmischung** Gunter U. Haas

**Grafik** Sang-Mi Jeon

**Redaktion** Claudia Ruete Kelly Crichton Ann Derry

**Mitarbeit** Katja Schupp

**Bearbeitung** Gabi Thielmann

**Fachberatung** Uta Dörmer

**Pädagogische Referentin im FWU** Dr. Gabriele Thielmann

Verleih durch Landes-, Kreis- und Stadtbildstellen, Medienzentren

Verkauf durch FWU Institut für Film und Bild, Grünwald

Nur Bildstellen/Medienzentren: öV zulässig

© 2006 FWU Institut für Film und Bild in Wissenschaft und Unterricht gemeinnützige GmbH Geiselgasteig Bavariafilmplatz 3 D-82031 Grünwald Telefon (0 89) 64 97-1 Telefax (0 89) 64 97-300 E-Mail info@fwu.de vertrieb@fwu.de Internet http://www.fwu.de

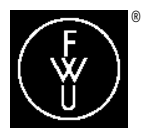

FWU Institut für Film und Bild in Wissenschaft und Unterricht gemeinnützige GmbH Geiselgasteig Bavariafilmplatz 3 D-82031 Grünwald Telefon (0 89) 64 97-1 Telefax (0 89) 64 97-300 E-Mail info@fwu.de Internet http://www.fwu.de

**zentrale Sammelnummern für unseren Vertrieb: Telefon (0 89) 64 97-4 44 Telefax (0 89) 64 97-2 40 E-Mail vertrieb@fwu.de**

Laufzeit: 55 min 6 interaktive Menüs 14 Sequenzen 20 interaktive Seiten 7 Bilder, 6 Grafiken, 5 Karten, 2 Tabellen Sprache: deutsch DVD-ROM-Teil: Unterrichtsmaterialien

Systemvoraussetzungen bei Nutzung am PC DVD-Laufwerk und DVD-Player-Software, empfohlen ab WIN 98

#### GEMA

Alle Urheber- und Leistungsschutzrechte vorbehalten. Nicht erlaubte/ genehmigte Nutzungen werden zivil- und/oder strafrechtlich verfolgt.

**LEHR-Programm gemäß § 14 JuSchG**

# FWU – Schule und Unterricht

D **46 02399** Didaktische DVDVIDEO

# **China im Wandel – Ernährung und Umwelt**

In China leben 20 Prozent der Weltbevölkerung von nur sieben Prozent des weltweiten Ackerbodens. Hier liegen Schlaraffenland und Hungersnot eng beieinander. Wie kann die größte Nation der Erde 1,3 Milliarden Menschen ernähren? Die DVD thematisiert, dass Chinas Wirtschaftsboom seinen Preis fordert: Industrieparks vertilgen in rasendem Tempo das beste Ackerland, verseuchen die Flüsse, vergiften das Grundwasser. Im DVD-ROM-Teil stehen Arbeitsblätter, didaktische Hinweise und weitere Unterrichtsmaterialien zur Verfügung.

#### **Schlagwörter**

Agrarregionen, Asien, Bodenerosion, China, Desertifikation, Disparitäten, Ernährung, Großlandschaft, Klima, Landwirtschaft, Migration, Nachhaltigkeit, Naturraum, Ökologie, Ostasien, Umwelt, Umweltschutz, Umweltverschmutzung

#### Geographie

Agrargeographie • Agrarstrukturen, Agrarräume Bevölkerungsgeographie • Bevölkerungswanderung Geoökologie • Umweltprobleme Klimageographie • Klima Siedlungsgeographie • Ländliche Strukturen und Prozesse Sozialgeographie • Sozialstrukturen Wirtschaftsgeographie • Handel, Versorgung, Wirtschaftsräume, Waldwirtschaft Asien • Ostasien

Allgemeinbildende Schule (7–13) Erwachsenenbildung